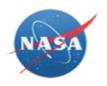

# OVERVIEW

NASA Electronic Submission System (NESS) is the Agency's enterprise system for all NASA property in the hands of award recipients under NASA-HQ Contract Property Program for annual/final property submissions; and associated Property Management System Analysis (PMSA).

Awardees will no longer be submitting the NASA Form (NF) 1018 PDF form. Instead, awardees will log into NASA Electronic Submission System (NESS) at <a href="https://ness.nasa.gov/contractor">https://ness.nasa.gov/contractor</a> to input property data directly into the application. Use this procedure to manage awardees property submissions in NESS.

# Trigger

Perform this procedure to submit NASA Form (NF) 1018 data as an awardee.

# Prerequisites

- A role in NESS for Contractors is required:
  - Guest accounts must be created for contractors without NASA identities. If you have not received your guest account credentials via email, please contact your Industrial Property Officer (IPO), who will create your guest account and/or resend your credentials.
  - However, awardees with full NASA identities do not require guest accounts.
    - Full NASA identities must submit a NAMS request for the IT Asset "NESS (NF1018 Electronic Submission System)" requesting the NESS Contractor role.
    - If you are unable to access <u>https://nams.nasa.gov</u> to submit a NAMS request, please contact your Center Industrial Property Officer (IPO), who will submit a request on your behalf.
- If you are not assigned to any awards, your screen will be blank. You must request access to specific awards to view their data. The person accessing the award(s) is the one submitting the NF-1018. Please reference the <u>NESS for</u> <u>Contractors - Contracts</u> end user procedure for details on how to access a contract. If you can already see the data you require, you have been proactively assigned to the contract, and you do not have to request access.
- Everyone with Full NASA identities accessing NESS is required to take NASA Cyber Security Training annually via <u>https://satern.nasa.gov</u>.

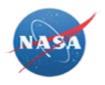

# Menu Path

Use the following link to begin this task: <u>https://ness.nasa.gov/contractor</u>

# **Helpful Hints**

- Final submission types are accepted year-round, but the submission period for Annual submission types starts on October 1st and ends on October 31st.
- When saving records, a green save icon briefly appears in the top right of screen to indicate data was successfully stored.
- No changes are allowed once a Property Submission has been submitted.
- The **R/O/C** column in the field description tables below indicates whether the field is a process **R**equirement, **O**ptional, or **C**onditional.

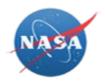

# PROCEDURE

1. Start the task from the NESS for Contractors home page at <u>https://ness.nasa.gov/contractor</u>.

NESS - NASA Electronic Submission System

| NESS for Contractors |   |            |           | Submissions  | Contracts Summary        |
|----------------------|---|------------|-----------|--------------|--------------------------|
| +                    |   |            |           | Do           | uble click a row to oper |
| Property Submissions |   |            |           |              |                          |
| Contractor           | ~ | Contract # | Cage Code | Installation | Fiscal Year              |
| Univ Pennsylvania    |   | NNX13AL27G | 7G665     | GRC          | 2016                     |
| TRINNOVIM, LLC       |   | NNG15PX05C | 6DJG4     | GSFC         | 2016                     |
| TRINNOVIM, LLC       |   | NNG15PX05C | 6DJG4     | GSFC         | 2015                     |
| Univ Pennsylvania    |   | NNX13AL27G | 7G665     | GRC          | 2015                     |
| Univ Pennsylvania    |   | NNX13AL27G | 7G665     | GRC          | 2014                     |

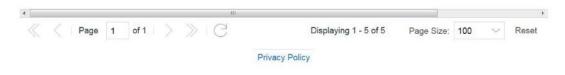

2. The *Property Submissions* page is displayed by default, listing Property Submissions for awards you have access to.

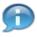

To locate existing entries:

- Use sort, column, and filter tools available in column header dropdown menu
- Use pagination tools available at the bottom of the screen.

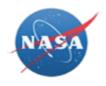

÷

A New

**3.** To create a new property submission, click the Add button *Submission* screen will display.

If you instead need to view an existing Property Submission, skip to Step 21.

NESS - NASA Electronic Submission System

|                      | New Submission |            |               |               |                        |
|----------------------|----------------|------------|---------------|---------------|------------------------|
| <u>+</u>             | Contract #     |            |               | Doub          | ole click a row to ope |
| Property Submissions |                |            | -             |               |                        |
| Contractor           | + /            |            |               | Installation  | Fiscal Year            |
| Univ Pennsylvania    |                |            |               | GRC           | 2016                   |
| TRINNOVIM, LLC       |                |            |               | GSFC          | 2016                   |
| TRINNOVIM, LLC       |                | NNG15PX05C | 6DJG4         | GSFC          | 2015                   |
| Univ Pennsylvania    |                | NNX13AL27G | 7G665         | GRC           | 2015                   |
| Univ Pennsylvania    |                | NNX13AL27G | 7G665         | GRC           | 2014                   |
|                      |                |            |               |               |                        |
|                      |                |            |               |               |                        |
|                      | • > > G<br>••  | Displayir  | ng 1 - 5 of 5 | Page Size: 10 | 10 V Reset             |

- **4.** Click the dropdown to view and select a Contract/Award number you have access to.
  - ſ

If you do not see the award you need, you must request access. Please reference the <u>NESS for Contractors – Contracts</u> end user procedure for details.

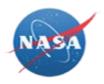

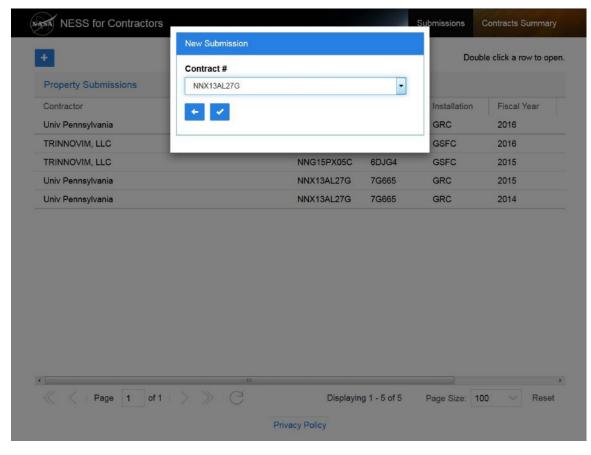

Click the Okay button . The Property Submission screen will be displayed. Grayed-out fields are for review only. П

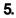

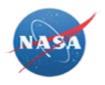

| Summary       | Details D     | eletions | Comments     | Approv | als PDF         |   |            |   |
|---------------|---------------|----------|--------------|--------|-----------------|---|------------|---|
| Contractor    |               |          |              |        | Contract #      |   | Status     |   |
| Univ Pennsylv | ania          |          |              |        | NNX13AL27G      |   | New        | - |
| Fiscal Year   |               | Subr     | nission Date |        | Submission Type |   | As Of Date |   |
|               | •             | MM       | DD/YYYY      | ×      | Annual          | - | MM/DD/YYYY | × |
| Contractor Re | epresentative |          |              |        |                 |   |            |   |
|               |               |          |              | -      |                 |   |            |   |

6. As required, complete/review the following fields:

| Field            | R/O/C       | Description                                 |
|------------------|-------------|---------------------------------------------|
| Contractor       | Conditional | The name of the contractor/award recipient. |
|                  |             | <b>Example:</b><br>Univ Pennsylvania        |
| Contract/Award # | Conditional | The Contract/Award Number.                  |
|                  |             | <b>Example:</b><br>NNX13AL27G               |
| Status           | Conditional | The status of the contract/award.           |
|                  |             | Example:<br>New                             |

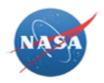

| Field                              | R/O/C       | Description                                                                                                    |
|------------------------------------|-------------|----------------------------------------------------------------------------------------------------|
| Fiscal Year                        | Required    | A twelve (12) month accounting period.<br>NASA's yearly accounting period begins<br>on October 1 and ends on September<br>30.<br><b>Example:</b>              |
|                                    |             | 2017                                                                                                    |
| Submission Date                    | Required    | Date of the property report submission.                                                                                                    |
|                                    |             | Example:<br>08/17/2017                                                                                                    |
| Submission Type                    | Required    | The type of property report submission.                                                                                                    |
|                                    |             | Select either Annual or Final.<br>Annual submission types are<br>only accepted between<br>October 1 and December 31.                                          |
| As Of Date                         | Conditional | Applicable date of coverage for the property submission.                                                                                                    |
|                                    |             | Example:<br>08/17/2017                                                                                                    |
|                                    |             | For Annual submissions, this field is automatically populated with the last day of the fiscal year selected.                                                  |
| Contractor/Award<br>Representative | Required    | Name of the awardee representative with the Contractor Property Manager role.                                                                                 |
|                                    |             | Use the dropdown to select a<br>Contractor/Award<br>Representative with the<br>Contractor Property Manager<br>role. If blank, a person with the<br>Contractor |

NESS for Award Recipient – Create a Property Submission If printed, this document is considered uncontrolled and for reference purposes only.

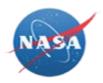

| Field | R/O/C | Description                                                                                                    |
|-------|-------|----------------------------------------------------------------------------------------------------|
|       |       | Property Manager role has not<br>been defined for the Awardee.<br>The Contractor Property<br>Manager role can be added by<br>navigating to the<br>Contacts/Awards tab on the<br>record. |

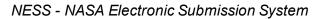

| Summary        | Details Del   | letions Comments | Approv | als PDF         |   |            |   |
|----------------|---------------|------------------|--------|-----------------|---|------------|---|
| Contractor     |               |                  |        | Contract #      |   | Status     |   |
| Univ Pennsylva | ania          |                  |        | NNX13AL27G      |   | New        | * |
| Fiscal Year    |               | Submission Date  |        | Submission Type |   | As Of Date |   |
| 2017           | •             | 08/17/2017       | ×      | Final           | • | 08/17/2017 | × |
| Contractor Re  | epresentative |                  |        |                 |   |            |   |
| NESS ESSTS     | TM            |                  | -      |                 |   |            |   |

H .

to save the submission.

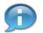

Click the Save button

7.

Saving initializes the new Property Submission record. Afterwards, additional tabs can be populated with data in preparation for approval.

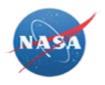

| Summary I         | Details Dele | etions Comments | Approv | vals PDF        |   |            |   |
|-------------------|--------------|-----------------|--------|-----------------|---|------------|---|
| ontractor         |              |                 |        | Contract #      |   | Status     |   |
| Univ Pennsylvania | 1            |                 |        | NNX13AL27G      |   | New        | - |
| iscal Year        |              | Submission Date |        | Submission Type |   | As Of Date |   |
| 2017              | -            | 08/17/2017      | ×      | Final           | - | 08/17/2017 | × |
| Contractor Repr   | esentative   |                 |        |                 |   |            |   |
| NESS ESSTSTM      |              |                 | -      |                 |   |            |   |

8. Click the Details tab **Details** to continue.

On the Details tab, Beginning Balance values are populated from the previous year's property submission NF-1018 for the contract if applicable.

NESS - NASA Electronic Submission System

| + © ×          |           |              |             |                |          |           |              |     |
|----------------|-----------|--------------|-------------|----------------|----------|-----------|--------------|-----|
|                |           | Beginning Ba | alance      | Additions      |          |           | Ending Balar | nce |
| Classification | Threshold | Acquisition  | Adjustments | Govt Furnished | Acquired | Deletions | Acquisition  | Q   |
|                |           |              |             |                |          |           |              |     |
|                |           |              | Priv        | acy Policy     |          |           |              |     |

9.

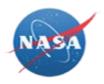

|                          | Property  | ( and o              |         |         |          |   |          |              |     |
|--------------------------|-----------|----------------------|---------|---------|----------|---|----------|--------------|-----|
| Property Submission      | Classific | ation                |         |         | Thresho  |   |          |              |     |
| Summary Details Dele     | Adjustm   | ents                 | Govt Fu | rnished | Acquired | • |          |              |     |
| + © ×                    | \$        | *                    | \$      | -       | \$       |   |          |              |     |
|                          | End Qty   |                      |         |         |          | 1 |          | Ending Balar | ice |
| Classification Threshold |           | *                    |         |         |          |   | eletions | Acquisition  | Qty |
| None Defined             | Comme     | nts                  |         |         |          |   |          |              |     |
| + H 4                    |           |                      |         |         |          |   |          |              |     |
|                          |           |                      |         |         |          |   |          |              |     |
|                          |           | -                    |         |         |          |   |          |              |     |
|                          | +         | <ul> <li></li> </ul> |         |         |          |   |          |              |     |
|                          |           |                      |         |         |          |   |          |              |     |
|                          |           |                      |         |         |          |   |          |              |     |

**10.** As required, complete/review the following fields:

| Field          | R/O/C    | Description                                                                                                    |
|----------------|----------|----------------------------------------------------------------------------------------------------|
| Classification | Required | <ul> <li>Property classification.</li> <li>Use the drop-down menu to select the appropriate property classification: <ul> <li>Agency-Peculiar Property</li> <li>Buildings</li> <li>Construction in Progress</li> <li>Contract Work-in-Process</li> <li>Equipment</li> <li>Land</li> <li>Leasehold improvements</li> <li>Material</li> <li>Other Structures and Facilities</li> <li>Special Test Equipment</li> <li>Special Tooling</li> </ul> </li> </ul> |

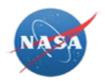

| Field          | R/O/C    | Description                                                                                                    |
|----------------|----------|----------------------------------------------------------------------------------------------------|
| Threshold      | Required | The property value threshold.<br><b>Example:</b><br>Under \$100,000<br>The Threshold value is<br>dependent on the capitalization<br>threshold (either \$100,000 or<br>\$500,000) defined for the<br>contract. |
| Adjustments    | Optional | Adjustments in dollars to the beginning<br>of period balance.Image: Adjustments require the<br><i>Comments</i> field to be<br>populated.                                                                      |
| Govt Furnished | Optional | Additions in the acquisition cost<br>designated by the Government for<br>Government Furnished Property (GFP)<br>received during the reporting period.                                                         |
| Acquired       | Optional | Additions in the acquisition cost of all NASA-owned property acquired during the reporting period.                                                                                                    |
| End Qty        | Required | Quantity (in units)                                                                                                    |

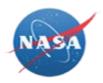

| Field    | R/O/C       | Description                        |
|----------|-------------|------------------------------------|
| Comments | Conditional | Free-form text field for comments. |
|          |             |                                    |
|          |             |                                    |

| Property Submission      |                    |                             |                                          |          |              |     |
|--------------------------|--------------------|-----------------------------|------------------------------------------|----------|--------------|-----|
|                          | Classification     |                             | Threshold                                |          |              |     |
| Summary Details Dele     | Equipment          | •                           | Under \$100,0 -                          |          |              |     |
|                          | Adjustments        | Govt Furnished              | Acquired                                 |          |              |     |
| + © ×                    | \$                 | \$                          | \$ 41000 🔄                               |          |              |     |
|                          | End Qty            |                             | da da da da da da da da da da da da da d |          | Ending Balar | ice |
| Classification Threshold | 1 🕏                |                             |                                          | eletions | Acquisition  | Qt  |
| None Defined             | Comments           |                             |                                          |          |              |     |
| + H A                    | Comment for the De | etails tab; acquired \$41,0 | 000.00                                   |          |              |     |
|                          | + 2                |                             | н.                                       |          |              |     |
|                          |                    |                             |                                          |          |              |     |
|                          |                    |                             |                                          |          |              |     |

**11.** Click the Done button **to** save the Property Value entry.

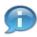

If required, click the Add button additional Classification rows.

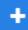

again on the Details tab to add

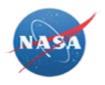

| Summary        | Details Deletion | s Commen     | ts Approvals | PDF            |          |           |              |     |
|----------------|------------------|--------------|--------------|----------------|----------|-----------|--------------|-----|
|                |                  | Beginning Ba | lance        | Additions      |          |           | Ending Balan | ce  |
| Classification | Threshold        | Acquisition  | Adjustments  | Govt Furnished | Acquired | Deletions | Acquisition  | Qty |
| Equipment      | Under \$100,000  | \$0          | \$0          | \$0            | \$41,000 | \$0       | \$41,000     | 1   |
|                | Totals:          | \$0          | \$0          | \$0            | \$41,000 | \$0       | \$41,000     | 1   |

12. Click the Deletions tab Deletions

NESS - NASA Electronic Submission System

| Summary        |           | etions Comm | ents Approvals PDF     |                 |                 |      |
|----------------|-----------|-------------|------------------------|-----------------|-----------------|------|
| Classification | Threshold | Equipment   | Special Test Equipment | Special Tooling | Agency Peculiar | Tota |
| None Defined   |           |             |                        |                 |                 |      |
| + H 4          |           |             |                        |                 |                 |      |
|                |           |             |                        |                 |                 |      |
|                |           |             | Privacy Policy         |                 |                 |      |

**13.** As required, click the Add button

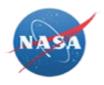

| NESS - NASA | Electronic | Submission | System |
|-------------|------------|------------|--------|
|-------------|------------|------------|--------|

| Management of the second second | Property Value            |                                 |                 |      |
|----------------------------------------------------------------------------------------------------|---------------------------|---------------------------------|-----------------|------|
| Property Submission                                                                                                    | Classification            | Threshold                       |                 |      |
| Summary Details Dele                                                                                                    |                           | •                               |                 |      |
|                                                                                                    | Equipment                 | Equipment Comments              |                 |      |
| + 0 ×                                                                                                    | \$                        |                                 |                 |      |
| Classification Threshold                                                                                                    |                           | h.                              | Agency Peculiar | Tota |
| None Defined                                                                                                    | Special Test<br>Equipment | Special Test Equipment Comments |                 |      |
| + H 4                                                                                                    | \$                        |                                 |                 |      |
|                                                                                                    | Special Tooling           | Special Tooling Comments        |                 |      |
|                                                                                                    | \$                        |                                 |                 |      |
|                                                                                                    |                           | <u>h</u> t.                     |                 |      |
|                                                                                                    | Agency Peculiar           | Agency Peculiar Comments        |                 |      |
|                                                                                                    | \$                        |                                 |                 |      |
|                                                                                                    | 1                         | h                               |                 |      |
|                                                                                                    | + /                       |                                 |                 |      |
|                                                                                                    |                           |                                 |                 |      |

14. As required, complete/review the following fields:

| Field          | R/O/C    | Description                                                                                                    |
|----------------|----------|----------------------------------------------------------------------------------------------------|
| Classification | Required | Property classification.                                                                                                    |
|                |          | <ul> <li>Use the drop-down menu to select the appropriate Classification:</li> <li>Disposed of Through Plant Clearance Process</li> <li>Lost, Theft, Damaged or Destroyed</li> <li>Other</li> <li>Purchased at Cost/Returned for Credit</li> <li>Transferred in Place to a Follow-on Contract/Award at the Same Location and Company</li> <li>Transferred to Another Government Agency</li> </ul> |

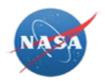

| Field                                 | R/O/C    | Description                                                                                                    |
|---------------------------------------|----------|----------------------------------------------------------------------------------------------------|
|                                       |          | <ul> <li>Transferred to Another<br/>NASA Center</li> <li>Transferred to Cognizant<br/>NASA Center<br/>Accountability</li> </ul>                                                                               |
| Threshold                             | Required | The property value threshold.<br><b>Example:</b><br>Under \$100,000<br>The Threshold value is<br>dependent on the capitalization<br>threshold (either \$100,000 or<br>\$500,000) defined for the<br>contract. |
| Equipment                             | Optional | Equipment deletions.                                                                                                    |
| Equipment<br>Comments                 | Optional | Comments specific to the Equipment value.                                                                                                    |
| Special Test<br>Equipment             | Optional | Special Test Equipment deletions.                                                                                                    |
| Special Test<br>Equipment<br>Comments | Optional | Comments specific to the Special Test<br>Equipment value.                                                                                                    |

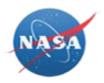

| Field                       | R/O/C    | Description                                        |
|-----------------------------|----------|----------------------------------------------------|
| Special Tooling             | Optional | Special Tooling deletions.                         |
| Special Tooling<br>Comments | Optional | Comments specific to the Special Tooling value.    |
| Agency Peculiar             | Optional | Agency Peculiar deletions.                         |
| Agency Peculiar<br>Comments | Optional | Comments specific to the Agency<br>Peculiar value. |

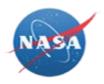

| NESS - NASA Electroni | c Submission System |
|-----------------------|---------------------|
|-----------------------|---------------------|

| Property Submission                                                                                                    | Property Value            |                                        |                      |
|----------------------------------------------------------------------------------------------------|---------------------------|----------------------------------------|----------------------|
|                                                                                                    | Classification            | Threshold                              |                      |
| Summary Details Dele                                                                                                    | Purchased at Cost/Re      | teturned for Cred 👻 Under \$100,0 💌    |                      |
|                                                                                                    | Equipment                 | Equipment Comments                     |                      |
| + 6 ×                                                                                                    | \$ 3500 🔄                 | Comments for Equipment, Deletions tab. |                      |
| Classification Threshold                                                                                                    |                           | h                                      | Agency Peculiar Tota |
| None Defined                                                                                                    | Special Test<br>Equipment | Special Test Equipment Comments        |                      |
| + B 4                                                                                                    | \$                        |                                        |                      |
| in the local division of the local division of the local divisione | Special Tooling           | Special Tooling Comments               |                      |
|                                                                                                    | \$                        |                                        |                      |
|                                                                                                    |                           | lt.                                    |                      |
|                                                                                                    | Agency Peculiar           | Agency Peculiar Comments               |                      |
|                                                                                                    | \$                        |                                        |                      |
|                                                                                                    |                           |                                        |                      |
|                                                                                                    |                           |                                        |                      |
| ck the Done button<br>ncel).                                                                                                    | ✓ to kee                  | p changes (or the Close                | button 🗲 to          |

15.

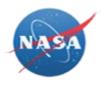

|                             | etails Deletio | Comments           | Approva   | ls PDF                    |                    |                    |         |
|-----------------------------|----------------|--------------------|-----------|---------------------------|--------------------|--------------------|---------|
| + 🖾 ×                       |                | Threshold          | Equipment | Special Test<br>Equipment | Special<br>Tooling | Agency<br>Peculiar | Total   |
| Purchased at Cost<br>Credit | /Returned for  | Under<br>\$100,000 | \$3,500   | \$0                       | \$0                | \$0                | \$3,500 |
|                             |                | Totals:            | \$3,500   | \$0                       | \$0                | \$0                | \$3,500 |

16. Click the Comments tab Comments

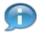

Notice property and deletion comments are collected on the left. Comments for the entire submission can be entered on the right.

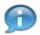

Comments listed in the *Property & Deletions Comments* box come from individual comments entered on both the *Details* and *Deletions* tabs.

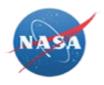

| Summary Details Deletions                                               | Comments Approvals      | PDF                                |
|-------------------------------------------------------------------------|-------------------------|------------------------------------|
| escribe agency peculiar property a<br>brication for permanent operation |                         | Submission Comments                |
|                                                                         |                         | , a                                |
|                                                                         | .41                     | No Submission Comments to Display. |
| operty & Deletion Comments                                              |                         |                                    |
| Equipment (Under \$100,000)                                             |                         |                                    |
| Comment for the Details tab; acquire                                    |                         |                                    |
| Deletion—Purchased at Cost/Return<br>for Equipment, Deletions tab.      | ed for Credit: Comments |                                    |
|                                                                         |                         |                                    |

Privacy Policy

**17.** As required, complete/review the following fields:

| Field                                                                                                    | R/O/C                             | Description                                                                                                    |
|----------------------------------------------------------------------------------------------------|-----------------------------------|----------------------------------------------------------------------------------------------------|
| Describe agency<br>peculiar property<br>and any assets<br>under fabrication<br>for permanent<br>operation in space | Optional                          | Free form text field to describe agency peculiar property and assets under fabrication for permanent operation in space. |
| Submission<br>Comments                                                                                             | Optional                          | Overall comments for the entire submission.                                                                              |
| Clicking the Sa Submission Co                                                                                      | ve button button bomments as nece | allows the user to submit as many ssary.                                                                                 |

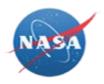

| Summary       | Details                       | Deletions       | Comments        | Approvals | PDF |                                             |
|---------------|-------------------------------|-----------------|-----------------|-----------|-----|---------------------------------------------|
|               |                               |                 | any assets ur   | der       |     | Submission Comments                         |
| abrication fo | r permaner                    | nt operation in | space           |           |     | Comments for the entire submission go here. |
|               |                               |                 |                 |           |     |                                             |
|               |                               |                 |                 |           |     |                                             |
|               |                               |                 |                 |           |     | No Submission Comments to Display.          |
| Property & De | letion Comn                   | nents           |                 |           |     |                                             |
| Equipment (   | Under \$100,0                 | 000)            |                 |           |     |                                             |
| Comment for   | or the Details                | s tab; acquired |                 |           |     |                                             |
|               | Purchased at<br>ent, Deletion |                 | for Credit: Con | nments    |     |                                             |

| Privacy Po | olicy |
|------------|-------|
|------------|-------|

**18.** After all changes have been completed, click the Submit button Confirm Action screen appears.

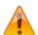

Once submitted, no changes can be made.

NESS - NASA Electronic Submission System

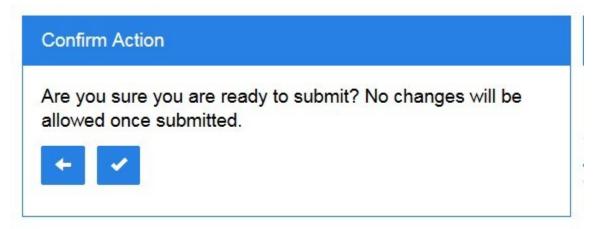

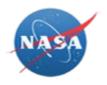

19.

~

to confirm the submission.

NESS - NASA Electronic Submission System

Click the Okay button

| Summary       | Details      | Deletions                        | Comments                         | Approvals | PDF  |                                                   |  |
|---------------|--------------|----------------------------------|----------------------------------|-----------|------|---------------------------------------------------|--|
|               |              | r property an<br>it operation ir | d any assets ur<br>space         | nder      | Subm | ission Comments                                   |  |
| Property & De | eletion Comn | nents                            |                                  | H.        |      | S ESSTSTA a few seconds nments for the entire sub |  |
| Comment f     |              | tab; acquired<br>Cost/Returne    | \$41,000.00<br>d for Credit: Con | nments    |      |                                                   |  |
| +             |              |                                  |                                  |           |      |                                                   |  |
|               |              |                                  |                                  |           |      |                                                   |  |

20. Click the Cancel button to return to the Property Submissions list.

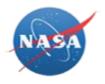

| NESS for Contractors |            | 5         | Submissions  | Contracts Summary        |
|----------------------|------------|-----------|--------------|--------------------------|
| +                    |            |           | Do           | uble click a row to open |
| Property Submissions |            |           |              |                          |
| Contractor           | Contract # | Cage Code | Installation | Fiscal Year              |
| Univ Pennsylvania    | NNX13AL27G | 7G665     | GRC          | 2017                     |
| Univ Pennsylvania    | NNX13AL27G | 7G665     | GRC          | 2016                     |
| TRINNOVIM, LLC       | NNG15PX05C | 6DJG4     | GSFC         | 2016                     |
| TRINNOVIM, LLC       | NNG15PX05C | 6DJG4     | GSFC         | 2015                     |
| Univ Pennsylvania    | NNX13AL27G | 7G665     | GRC          | 2015                     |
| Univ Pennsylvania    | NNX13AL27G | 7G665     | GRC          | 2014                     |

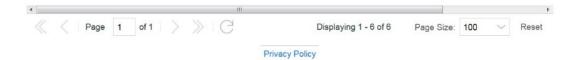

**21.** To view a Property Submission, double-click a row to open.

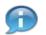

The Summary tab displays by default. Notice for this example the Submission Status is *Submitted* and is ready for approval.

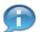

Review data available on the Details, Deletions, and Comments tab as necessary. Reference the field definition tables in this document for additional information.

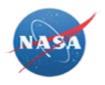

| Summary        | Details Del   | letions Comments | Approv | als PDF         |   |            |   |
|----------------|---------------|------------------|--------|-----------------|---|------------|---|
| Contractor     |               |                  |        | Contract #      |   | Status     |   |
| Univ Pennsylva | ania          |                  |        | NNX13AL27G      |   | Submitted  | * |
| Fiscal Year    |               | Submission Date  |        | Submission Type |   | As Of Date |   |
| 2017           | *             | 08/17/2017       | ×      | Final           | * | 08/17/2017 | × |
| Contractor Re  | epresentative |                  |        |                 |   |            |   |
| NESS ESSTS     | TM            |                  | v      |                 |   |            |   |

22. Click the Approvals tab Approvals to review approval status.

Property Administrators, Industrial Property Officers, and Property Accountants provide submission approvals.

NESS - NASA Electronic Submission System

| Summary Details Deletions Comments | Approvals PDF               |                                     |  |  |  |
|------------------------------------|-----------------------------|-------------------------------------|--|--|--|
| Property Administrator Pending     | Property Accountant Pending | Industrial Property Officer Pending |  |  |  |
| Comments                           | Comments                    | Comments                            |  |  |  |
| li.                                |                             | 1.                                  |  |  |  |
|                                    |                             | m                                   |  |  |  |

23. Click the Approvals tab Approvals to view approval or Disapproval status.

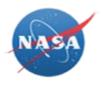

Property Administrators, Industrial Property Officers, and Property Accountants provide submission disapprovals.

NESS - NASA Electronic Submission System

| Summary Details Deletions Comments                                         | Approvals PDF               |                                     |
|----------------------------------------------------------------------------|-----------------------------|-------------------------------------|
| Property Administrator Disapproved                                         | Property Accountant Pending | Industrial Property Officer Pending |
| Carter Castle 4/30/2021<br>Comments                                        | Comments                    | Comments                            |
| Optional text detailing the disapproval is added to the<br>Comments field. |                             |                                     |

**24.** Click the PDF tab PDF to view the submitted NF-1018 PDF.

NESS - NASA Electronic Submission System

| me    | Summary Details Deletions | Comments Verification | PDF |            |  |
|-------|---------------------------|-----------------------|-----|------------|--|
| IM II | C                         |                       |     |            |  |
| Surv  | Name                      | Created On            |     | Created By |  |
|       | NF1018-5.10.2017.pdf      | 5/10/2017             |     | nesststa   |  |
|       |                           |                       |     |            |  |
| ontr  | +                         |                       |     |            |  |
| NCC   |                           |                       |     |            |  |
| - 8   |                           |                       |     |            |  |
|       |                           |                       |     |            |  |

25. Highlight the PDF document, then click the View button

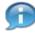

Depending on your browser settings, the PDF will either automatically display or be available as a downloaded file.

C

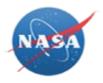

|                                                    |              |              | ty in the C<br>ents (GCAM | and NFS S       | ubpart 1       | 845.71) 🔲 FINAL        | P (yyyy)          |                 | orm Approved O.M.<br>00-0017 Expires: 12 |         |
|----------------------------------------------------|--------------|--------------|---------------------------|-----------------|----------------|------------------------|-------------------|-----------------|------------------------------------------|---------|
|                                                    |              |              | (See instru               | ctions before c | ompleting      | this form.)            |                   | _               |                                          |         |
| 1. TO (Enter name and address for a and b)         |              |              |                           |                 |                | (Enter name and ad     | dress of award    | 3. AWARD N      | 0.                                       |         |
| a. DEPUTY CHIEF FINANCIAL OFFICER (F               | INANCE):     | b. PROPE     | RTY ADMINISTRATO          | R:              | recipient,     | )                      |                   |                 |                                          |         |
|                                                    |              |              |                           |                 |                |                        |                   |                 |                                          |         |
|                                                    |              |              |                           |                 |                |                        |                   | 4. SELECT T     | HRESHOLD                                 |         |
|                                                    |              |              |                           |                 |                |                        |                   |                 |                                          |         |
|                                                    |              |              |                           |                 |                |                        |                   |                 |                                          | ~       |
|                                                    | a. BALANC    | E BEGINNING  | G OF PERIOD               | b. ADDITION     | S (in dollars) | )                      | c. DELETIONS      | d. BALANCE      | END OF PERIOD                            |         |
| PROPERTY CLASSIFICATION ACCOUNTS                   | (1) Acquisit | on Cost      | (2) Adjustments           | (1) Governme    | nt -           | (2) Acquired           | (in dollars)      | (1) Acquisition | n Cost (2) Quantity                      |         |
|                                                    | (in dollars) |              | (in dollars)              | Furnished       |                | ., .                   |                   | (in dollars)    | (in units)                               |         |
| 5. LAND<br>Select Value                            |              |              |                           |                 |                |                        |                   |                 |                                          |         |
| Select Value<br>Select Value                       |              |              |                           |                 |                |                        |                   |                 |                                          |         |
| 6. BUILDINGS                                       |              |              |                           |                 |                |                        |                   | -               |                                          |         |
| Select Value                                       |              |              |                           |                 |                |                        | -                 |                 |                                          |         |
| Select Value                                       |              |              |                           |                 |                |                        |                   |                 |                                          |         |
| 7. OTHER STRUCTURES AND FACILITIES<br>Select Value |              |              |                           |                 |                |                        |                   |                 |                                          |         |
| Select Value                                       |              |              |                           |                 |                |                        |                   |                 |                                          |         |
| 8. LEASEHOLD IMPROVEMENTS                          |              |              |                           |                 |                |                        |                   |                 |                                          |         |
| Select Value                                       |              |              |                           |                 |                |                        |                   |                 |                                          |         |
| Select Value                                       |              |              |                           |                 |                |                        |                   |                 |                                          |         |
| 9. CONSTRUCTION IN PROGRESS (ANY VALUE)            |              |              |                           |                 |                |                        |                   |                 |                                          |         |
| 10. EQUIPMENT<br>Select Value                      |              |              |                           |                 |                |                        |                   |                 |                                          |         |
| Select Value                                       |              |              |                           |                 |                |                        |                   | -               |                                          |         |
| 11. SPECIAL TEST EQUIPMENT                         |              |              |                           | -               |                |                        |                   |                 |                                          |         |
| UNDER \$100,000                                    |              |              |                           |                 |                |                        |                   |                 |                                          |         |
| Select Value                                       |              |              |                           |                 |                |                        |                   |                 |                                          |         |
| 12. SPECIAL TOOLING<br>Select Value                |              |              |                           |                 |                |                        |                   |                 |                                          |         |
| Select Value                                       |              |              |                           |                 |                |                        |                   |                 |                                          |         |
| 13. AGENCY-PECUILIAR, DESCRIBE IN ITEM 17          |              |              |                           |                 |                |                        |                   |                 |                                          |         |
| Select Value                                       |              |              |                           | -               |                |                        |                   |                 |                                          |         |
| Select Value                                       |              |              |                           | _               |                |                        |                   |                 |                                          |         |
| 14. MATERIAL (ANY VALUE)                           |              |              |                           |                 |                |                        |                   | _               |                                          |         |
| 15. AWARD WORK IN PROCESS (ANY VALUE)              |              |              |                           |                 |                |                        |                   |                 |                                          |         |
| 16. TOTALS                                         | 0            |              | 0                         | 0               |                | 0                      | 0                 | 0               | 0                                        |         |
| 17. DESCRIPTION OF AGENCY-PECULIAR                 | PROPERTY     | AND ANY      | ASSETS DESTINED           | OR PERMAN       | ENT OPE        | RATION IN SPACE U      | INDER FABRICATION |                 |                                          |         |
|                                                    |              |              |                           |                 |                |                        |                   |                 |                                          |         |
| 18. AWARD REPRESENTATIVE: This report was p        | repared unde | r NASA requi | rements from records mai  | ntained under 2 | CFR 200, F/    | AR 45.5 and NFS 1845.5 | 20. PROPERT       | Y SYSTEM        |                                          |         |
| a. NAME (Last, First, Middle Initial)              | b.           | SIGNATURE    | E                         | c. D            | ATE            | d. TELEPHO             | NE a. APPR        | OVED:           | YES NO                                   |         |
|                                                    |              |              |                           |                 |                |                        | b. SYST           | EM ANALYSIS:    |                                          |         |
| 19. GOVERNMENT PROPERTY ADMINISTRATOR              |              |              |                           |                 |                |                        | (1) DA            | TE:             |                                          |         |
| a. NAME (Last, First, Middle Initial)              | b.           | SIGNATURE    |                           | c. D            | ATE            | d. TELEPHC             |                   | SATISFACTO      |                                          | FACTORY |
|                                                    |              |              |                           |                 |                |                        | (2)               |                 |                                          |         |
| NASA Form 1018 01/22 (2.5)                         |              |              | PREVIC                    | US EDITIONS     | ARE OB         | SOLETE.                |                   |                 |                                          | Page o  |

**26.** After viewing the NF-1018 file, click X **EXAM** to close the PDF and return to NESS.

NESS - NASA Electronic Submission System

| Summary    | Details   | Deletions | Comments | Approva | s PDF   |            |  |
|------------|-----------|-----------|----------|---------|---------|------------|--|
| 3          |           |           |          |         |         |            |  |
| lame       |           |           |          | Cre     | ated On | Created By |  |
| F1018-8.17 | .2017.pdf |           |          | 8/1     | 7/2017  | nesststa   |  |

Last Update: January 20, 2022

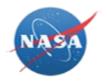

27. Click the Cancel button to return to

to return to the Property Submissions list.

NESS - NASA Electronic Submission System

| NESS for Contractors |                             |           | Submissions  | Contracts Summary |
|----------------------|-----------------------------|-----------|--------------|-------------------|
| +                    | Double click a row to open. |           |              |                   |
| Property Submissions |                             |           |              |                   |
| Contractor           | Contract #                  | Cage Code | Installation | Fiscal Year       |
| Univ Pennsylvania    | NNX13AL27G                  | 7G665     | GRC          | 2017              |
| Univ Pennsylvania    | NNX13AL27G                  | 7G665     | GRC          | 2016              |
| TRINNOVIM, LLC       | NNG15PX05C                  | 6DJG4     | GSFC         | 2016              |
| TRINNOVIM, LLC       | NNG15PX05C                  | 6DJG4     | GSFC         | 2015              |
| Univ Pennsylvania    | NNX13AL27G                  | 7G665     | GRC          | 2015              |
| Univ Pennsylvania    | NNX13AL27G                  | 7G665     | GRC          | 2014              |

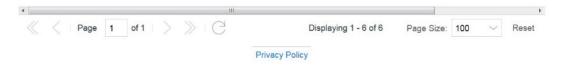

28. Click the NESS for Contractors link **NESS for Contractors** to return to the NESS for Contractors home page.

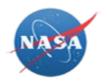

# RESULT

You have created a new property submission using NESS for Contractors.